## **Battery Doubler Pro 1.3 Full !!INSTALL!! Crack 14**

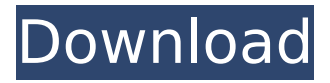

. In addition to its excellent battery life, this watch also has a smart alarm clock feature that allows you to set.Q: about use function pointers Can someone explain the use of the following code? I have to create a function that I can use as many times as needed. What is the purpose of using the first parameter? You can't pass the address of a function to a function pointer, but my problem is that how is this called when the first argument is passed? and why do you use the second argument? Thank you all and excuse my english. void (\* func\_ptr)(int, char); func\_ptr = fnc\_ptr; (\*func\_ptr)(1, 'b'); A: The first argument is the function name - int fib(int n) becomes fib. The second argument is the parameter list - int fib(int n, char c) becomes fib(n, c) So the code you wrote is equivalent to: int (\* func ptr)(int, char); func ptr =  $\&$ fnc ptr; func ptr( $&$ 1, 'b'); This line assigns the address of the function and then calls it with the arguments you specified. A: The first parameter tells the compiler what your function is called, e.g. void DoSomething(int x, int y) { std::cout

## **Battery Doubler Pro 1.3 Full Crack 14**

6d1f23a050

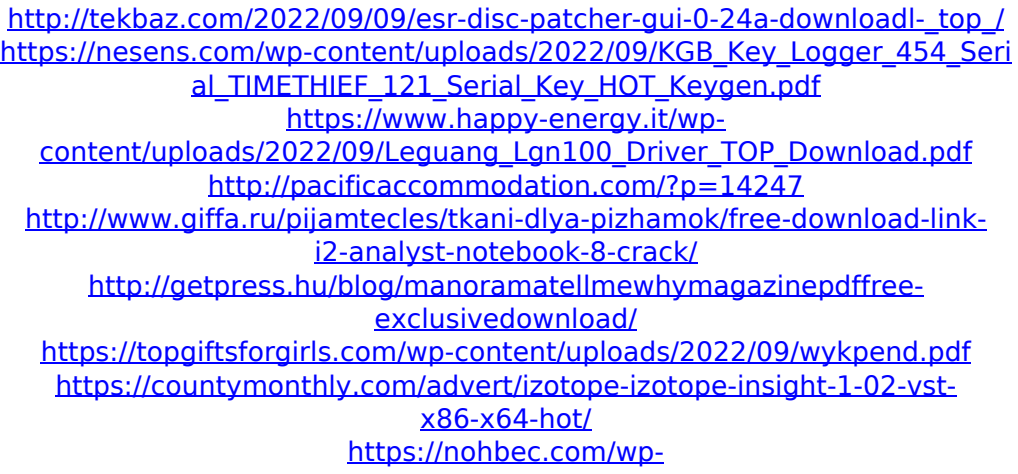

[content/uploads/2022/09/Brocade\\_License\\_Keygen.pdf](https://nohbec.com/wp-content/uploads/2022/09/Brocade_License_Keygen.pdf) <http://infoimmosn.com/?p=47094> <http://namiflorist.com/?p=14751> <http://asopalace.com/?p=17978> <https://helpmefinancials.com/waaris-movie-1988-free-download-upd/> [https://endlessorchard.com/virtual-assistant-denise-10-free-download](https://endlessorchard.com/virtual-assistant-denise-10-free-download-fixedrar/)[fixedrar/](https://endlessorchard.com/virtual-assistant-denise-10-free-download-fixedrar/) <http://t2tnews.com/driver-gabell-technology-gb-50/> [https://alaediin.com/wp-content/uploads/2022/09/Wondershare\\_DrFone\\_For\\_](https://alaediin.com/wp-content/uploads/2022/09/Wondershare_DrFone_For_IOS_531_UPDATED_Crack_And_Setup.pdf) [IOS\\_531\\_UPDATED\\_Crack\\_And\\_Setup.pdf](https://alaediin.com/wp-content/uploads/2022/09/Wondershare_DrFone_For_IOS_531_UPDATED_Crack_And_Setup.pdf) <http://mysquare.in/?p=129292> <https://l1.intimlobnja.ru/science-connect-2-textbook-pdf/> [https://botkyrkaboxning.se/wp](https://botkyrkaboxning.se/wp-content/uploads/2022/09/DumpTeam_Pack_v1515072011rar.pdf)[content/uploads/2022/09/DumpTeam\\_Pack\\_v1515072011rar.pdf](https://botkyrkaboxning.se/wp-content/uploads/2022/09/DumpTeam_Pack_v1515072011rar.pdf) <https://dealstoheal.com/?p=40843>